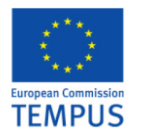

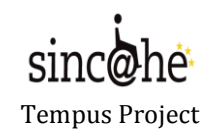

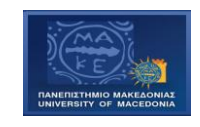

# **DISS 8 Dissemination and raising awareness**

# **DEV8.1: Creation of the project website**

## **AUTHOR University of Macedonia**

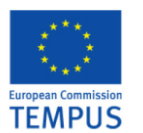

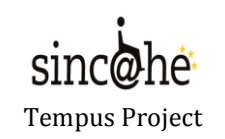

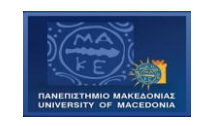

### **General concepts of the SINCHE portal site (** [http://sinche.uom.gr](http://sinche.uom.gr/) **)**

This page discusses some general concepts that will be useful as you begin to explore our site that was achieved using the free and open source CMS "Drupal". The remaining topics in this section go into more detail on a few of these concepts.

### **Module**

A module is software (code) that extends Drupal features and/or functionality. Core modules are those included with the main download of Drupal, and you can turn on their functionality without installing additional software.

#### **User, Permission, Role**

Every visitor to your site, whether they have an account and log in or visit the site anonymously, is considered a *user* to Drupal. Each user has a numeric user ID, and nonanonymous users also have a user name and an email address. Other information can also be associated with users by modules; for instance, if you use the core Profile module, you can define user profile fields to be associated with each user.

### **Fields**

A field is the smallest unit of information in Drupal. Examples of fields include a number, date or some text.

### **Node/Entities**

A *node* in Drupal is the generic term for a piece of content on your web site. A node consists of several fields. (Note that the choice of the word "node" is not meant in the mathematical sense as part of a network.) Some examples of nodes:

- Pages in books
- Discussion topics in forums
- Entries in blogs
- News article stories

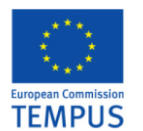

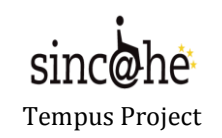

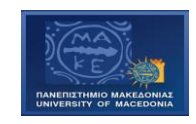

### **Taxonomy**

Drupal has a system for classifying content, which is known as *taxonomy* and implemented in the core Taxonomy module. You can define your own *vocabularies* (groups of taxonomy terms), and add terms to each vocabulary. Vocabularies can be flat or hierarchical, can allow single or multiple selection, and can also be "free tagging" (meaning that when creating or editing content, you can add new terms on the fly). Each vocabulary can then be attached to one or more content types, and in this way, nodes on your site can be grouped into categories, tagged, or classified in any way you choose.

#### **Database**

Drupal stores information in a database; each type of information has its own *database table*. For instance, the basic information about the nodes of your site are stored in the Node table, and if you use the CCK module to add fields to your nodes, the field information is stored in separate tables. Comments and Users also have their own database tables, and roles, permissions, and other settings are also stored in database tables.

#### **Path**

When you visit a URL within your Drupal site, the part of the URL after your base site address is known as the *path*. When you visit a path in your Drupal site, Drupal figures out what information should be sent to your browser, via one or more *database queries*. Generally, Drupal allows each module you have enabled on your site to define paths that the module will be responsible for, and when you choose to visit a particular path, Drupal asks the module what should be displayed on the page.

#### **Theme**

The *theme* controls how your site is displayed, including the graphic look, layout, and colors. A theme consists of one or more PHP files that define the HTML output of your site's pages, along with one or more CSS files that define the layout, fonts, colors, and other styles.

### **Region, Block, Menu**

Pages on your Drupal site are laid out in *regions*, which can include the header, footer, sidebars, and main content section; your theme may define additional regions. *Blocks* are discrete chunks of information that are displayed in the regions of your site's pages. Blocks can take the form of *menus* (which are concerned with site navigation), the output from modules (e.g., hot forum topics), or dynamic and static chunks of information that you've created yourself (e.g., a list of upcoming events).

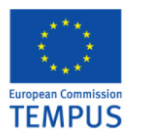

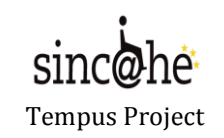

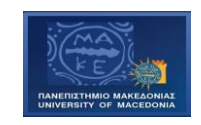

There are three standard menus in Drupal: Primary Links, Secondary Links, and Navigation. Primary and Secondary links are built by site administrators, and displayed automatically in the page header of many themes (if not, you can enable their blocks to display them). Navigation is the catch-all menu that contains your administration menus, as well as links supplied by modules on your site. You can also create your own custom menus, and display them by enabling their blocks.

### **Specific features of the "SINCHE" dynamic site.**

- **Bilingual interface everywhere in the site.**
- **Creation of categories and respective pop up menus**
- **Downloadable attachment documents area**
- **Creation of event calendar**
- **Creation of photo gallery**
- **Creation of site map**
- **Creation of social network groups (in facebook and twitter)**